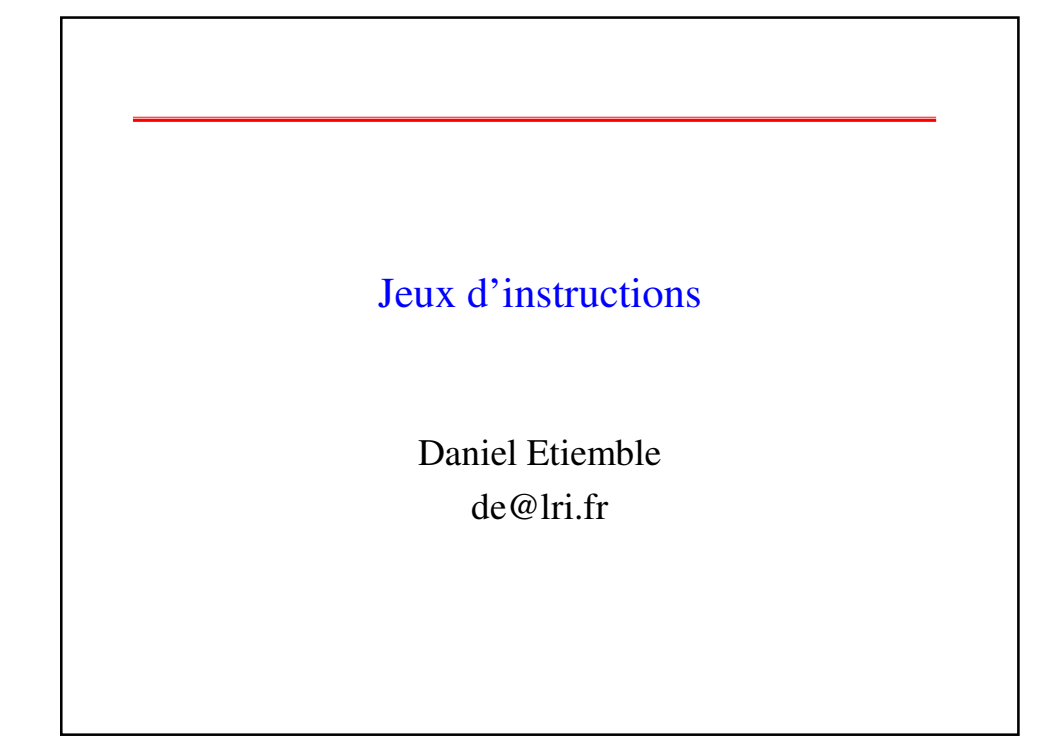

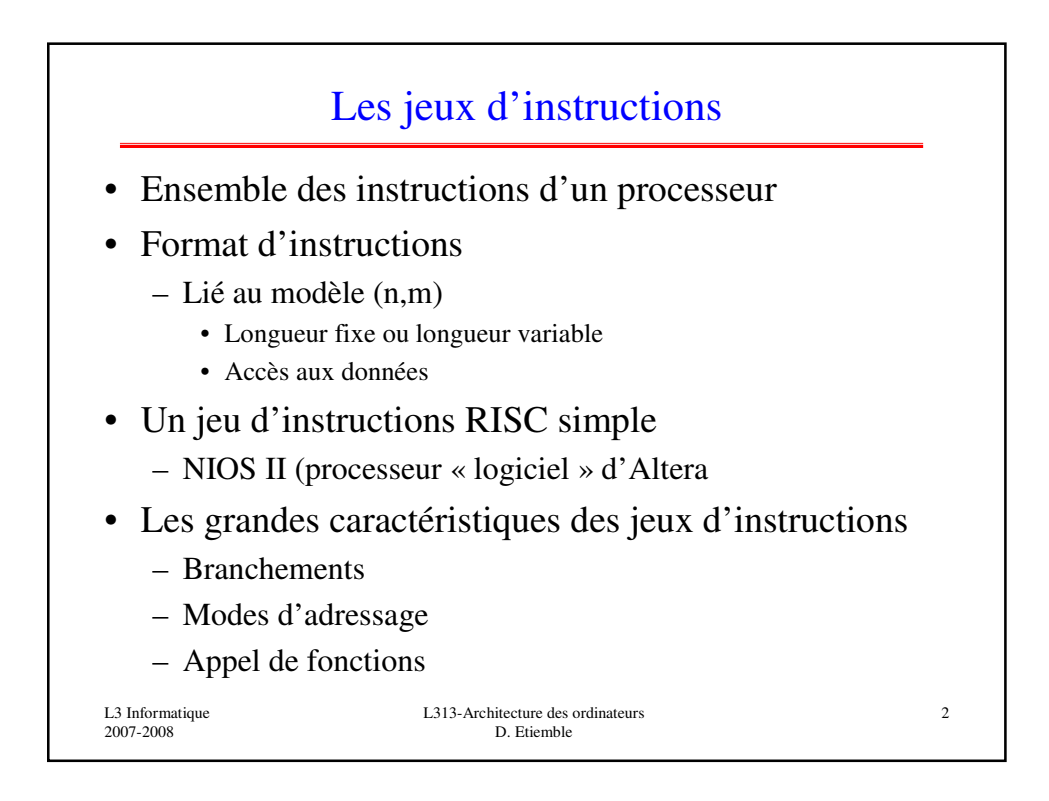

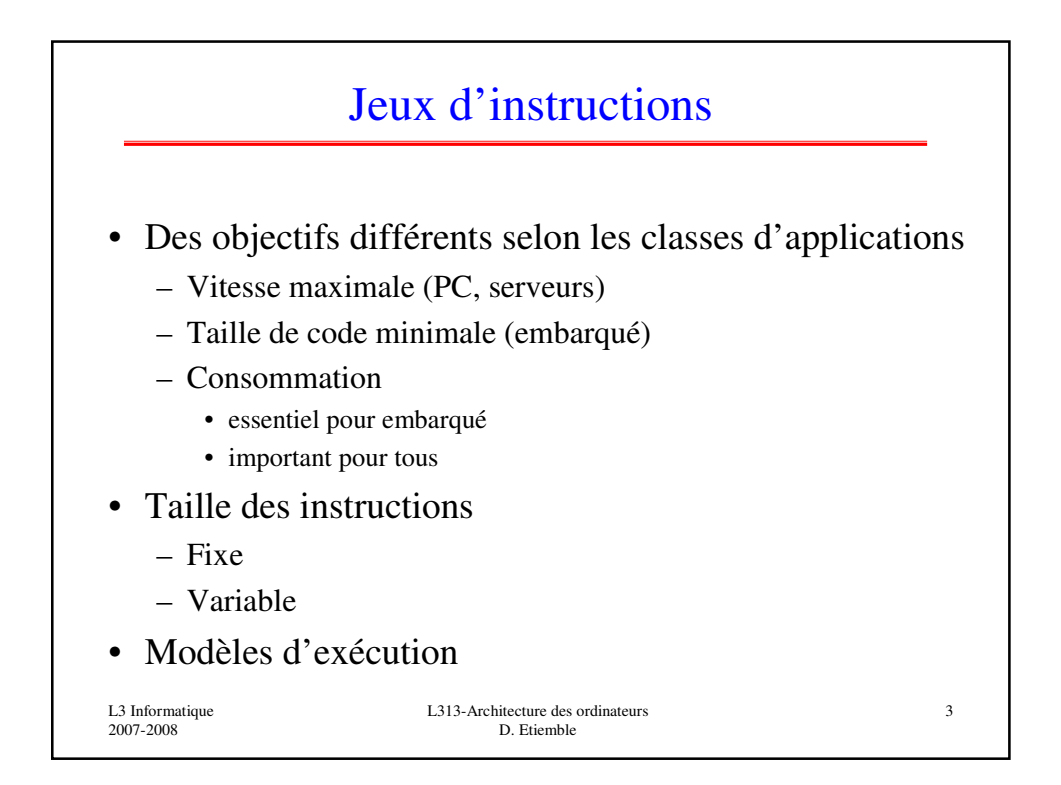

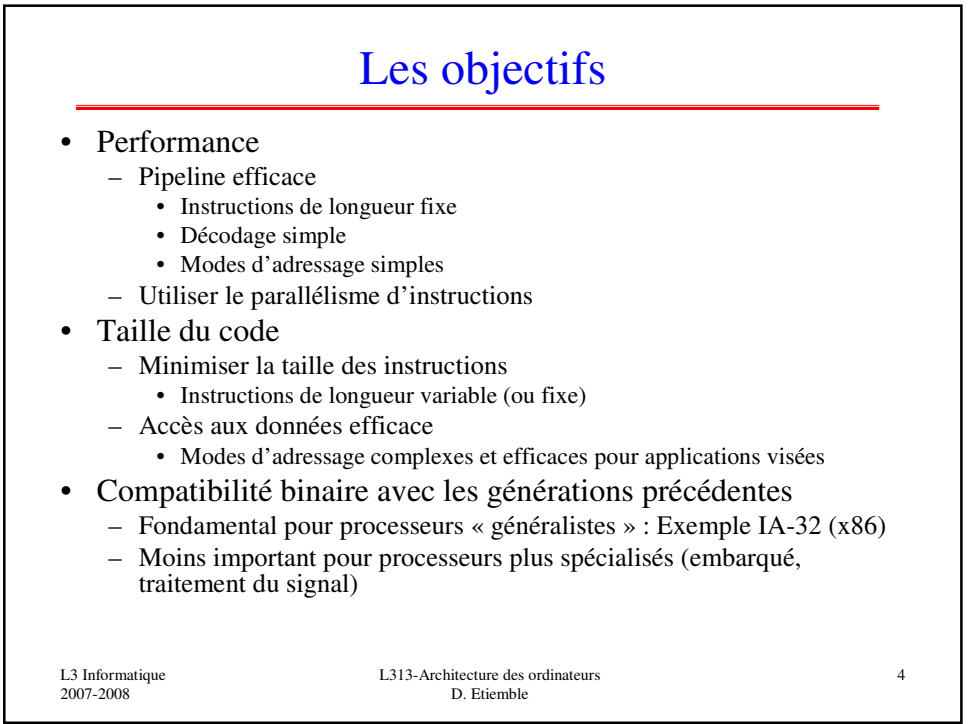

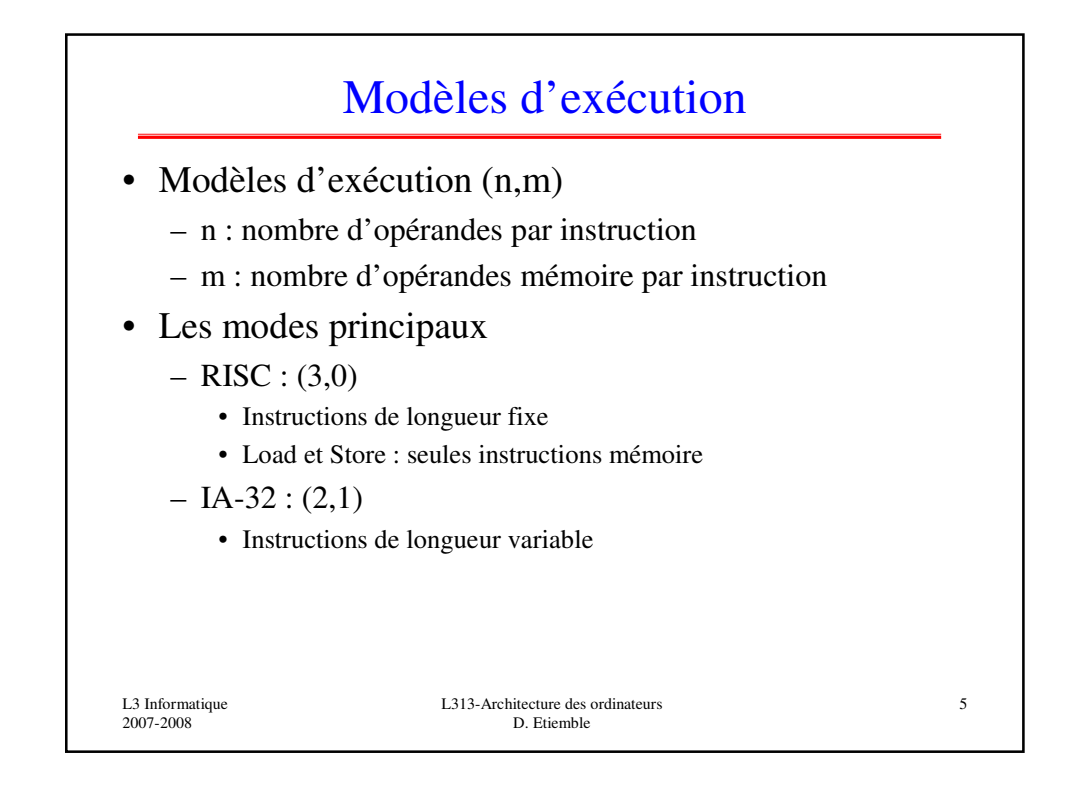

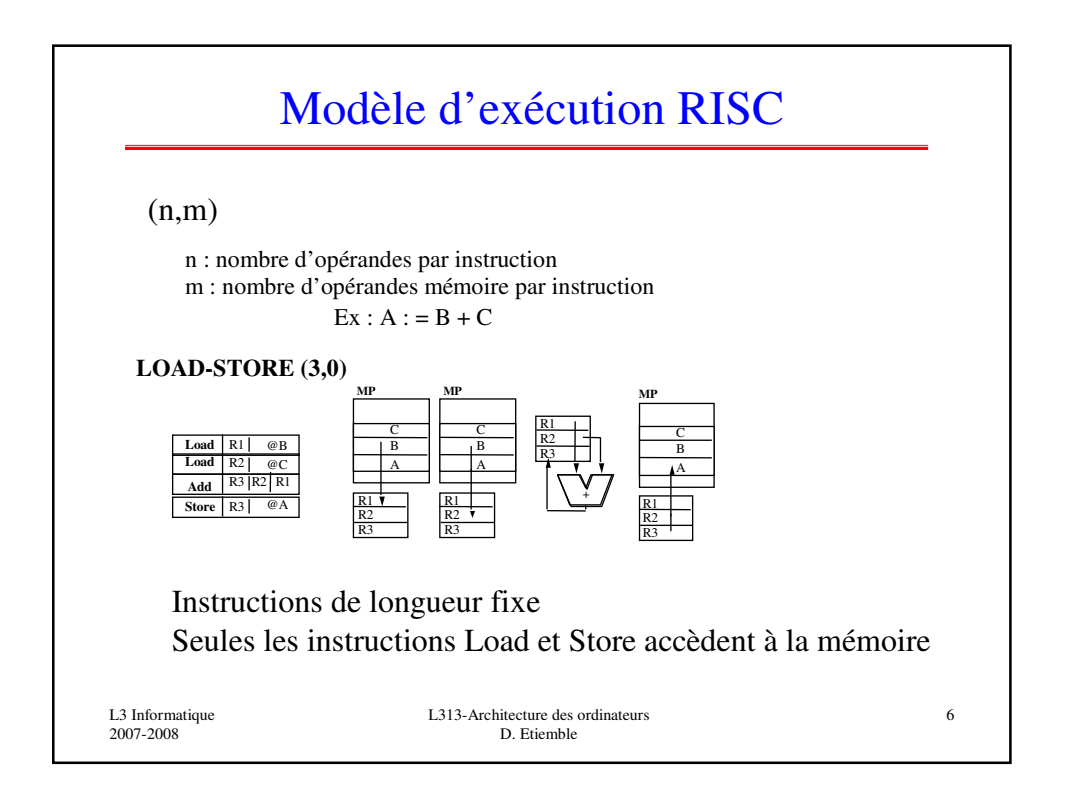

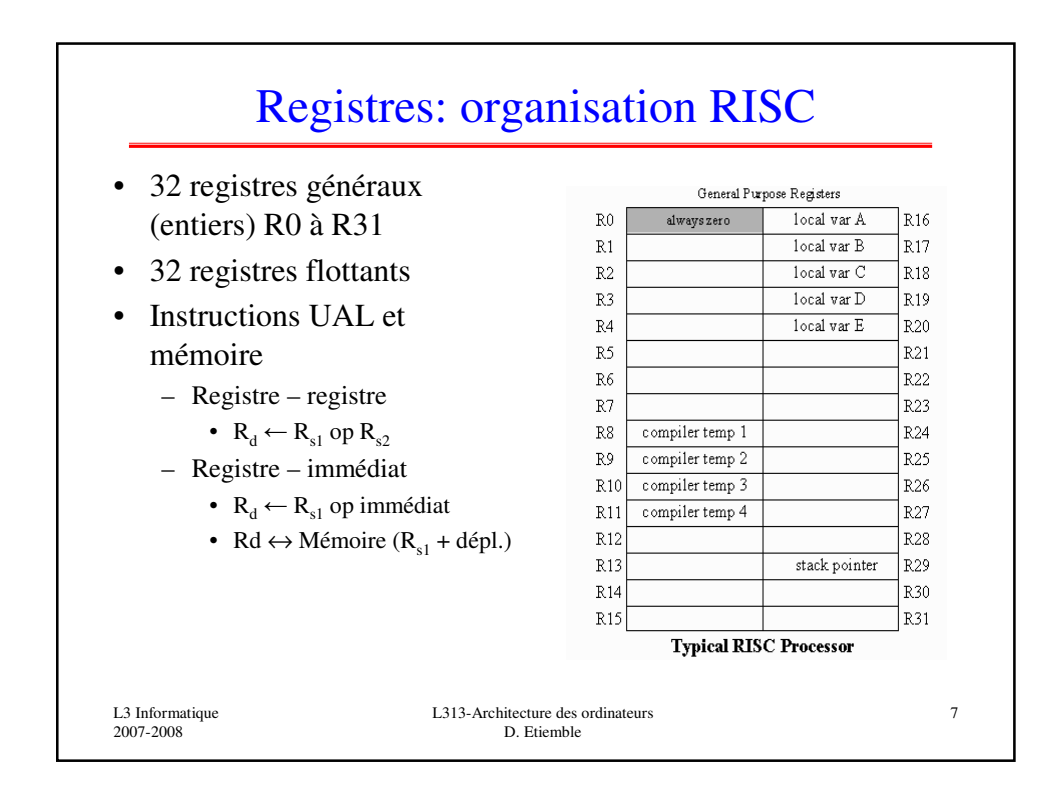

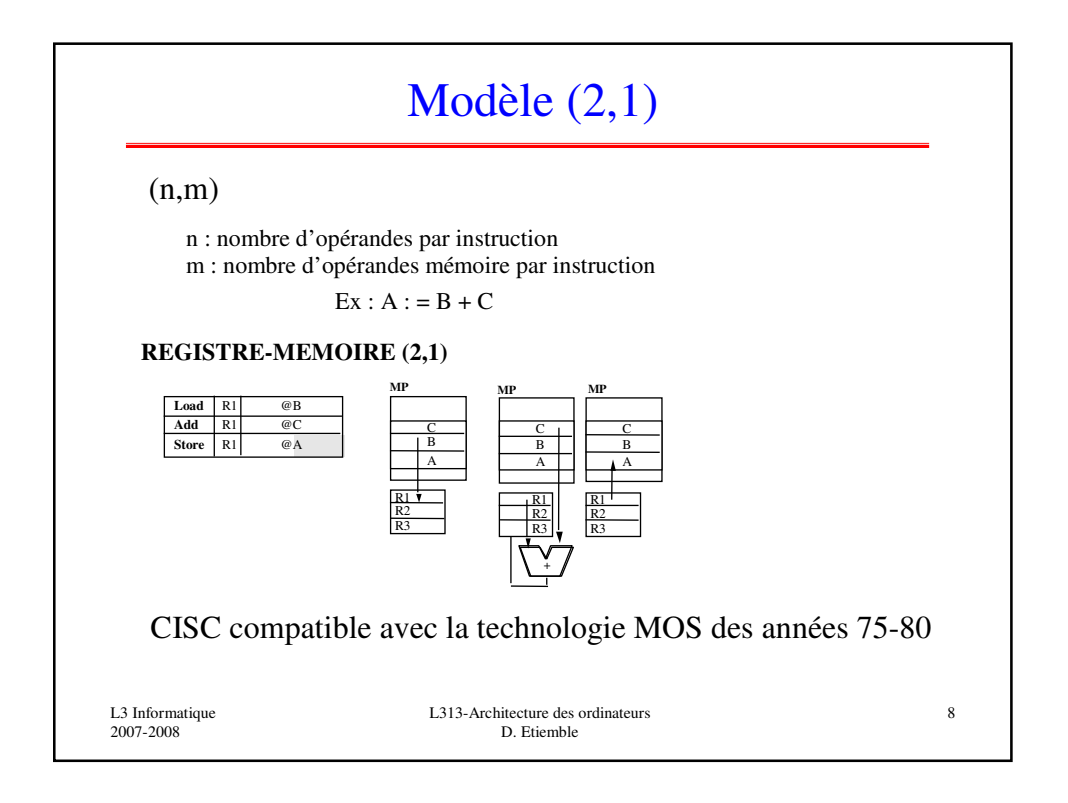

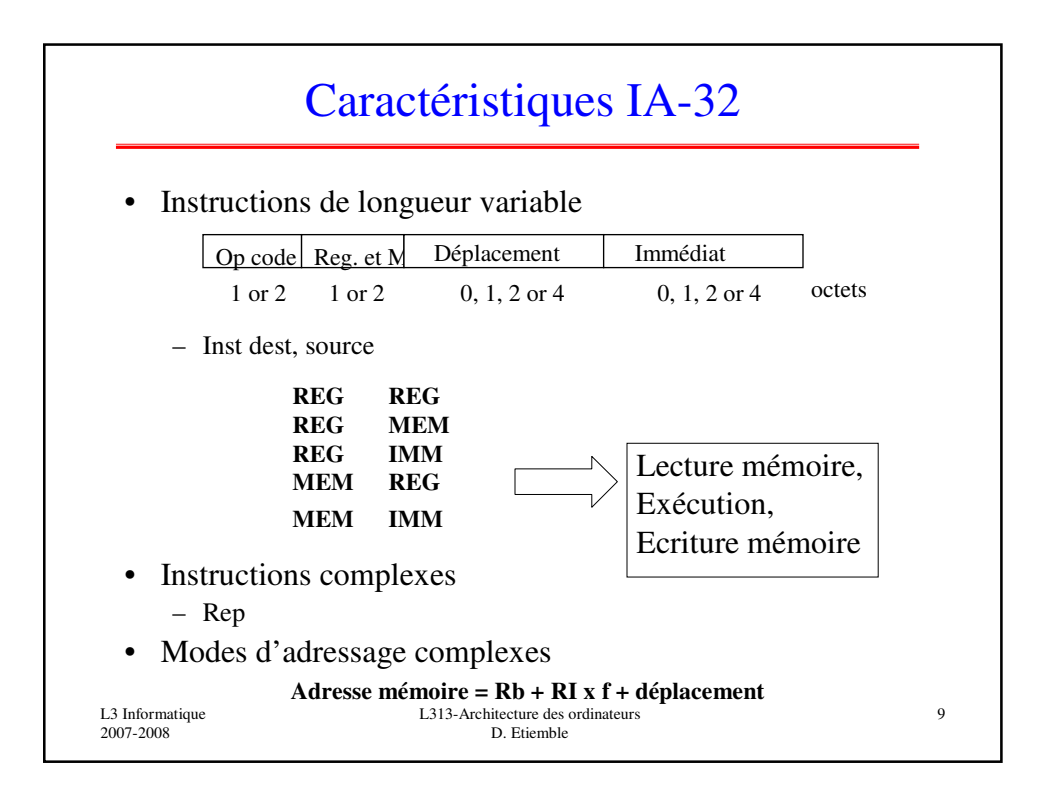

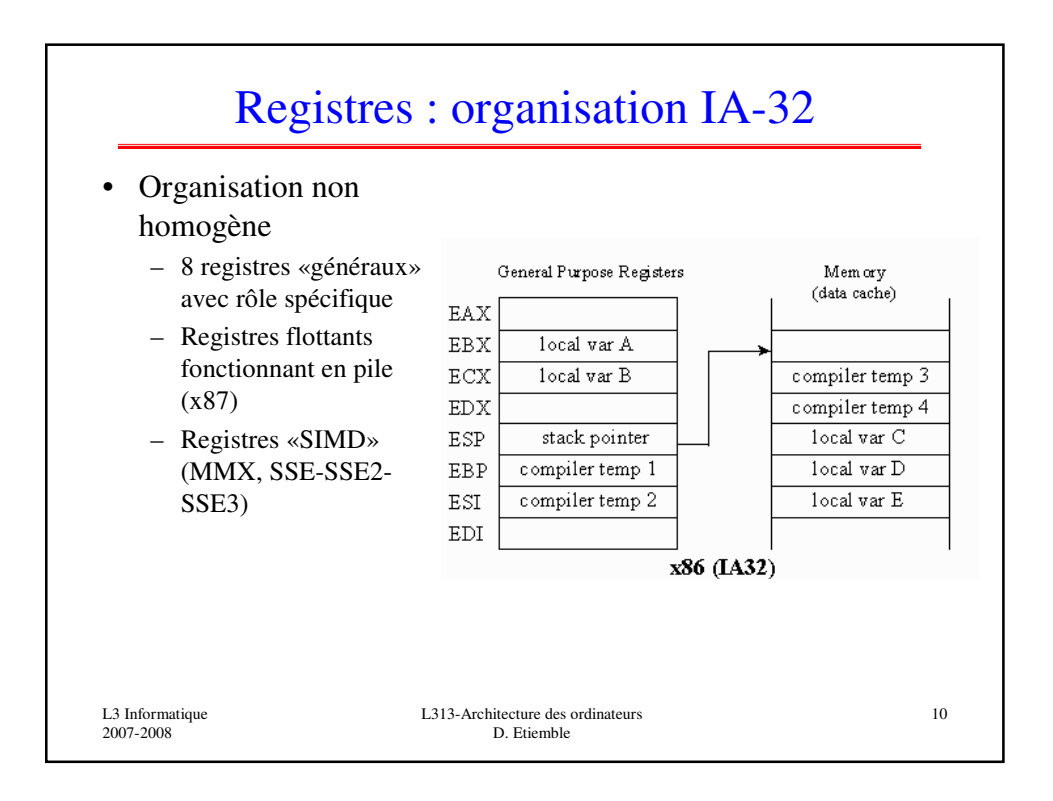

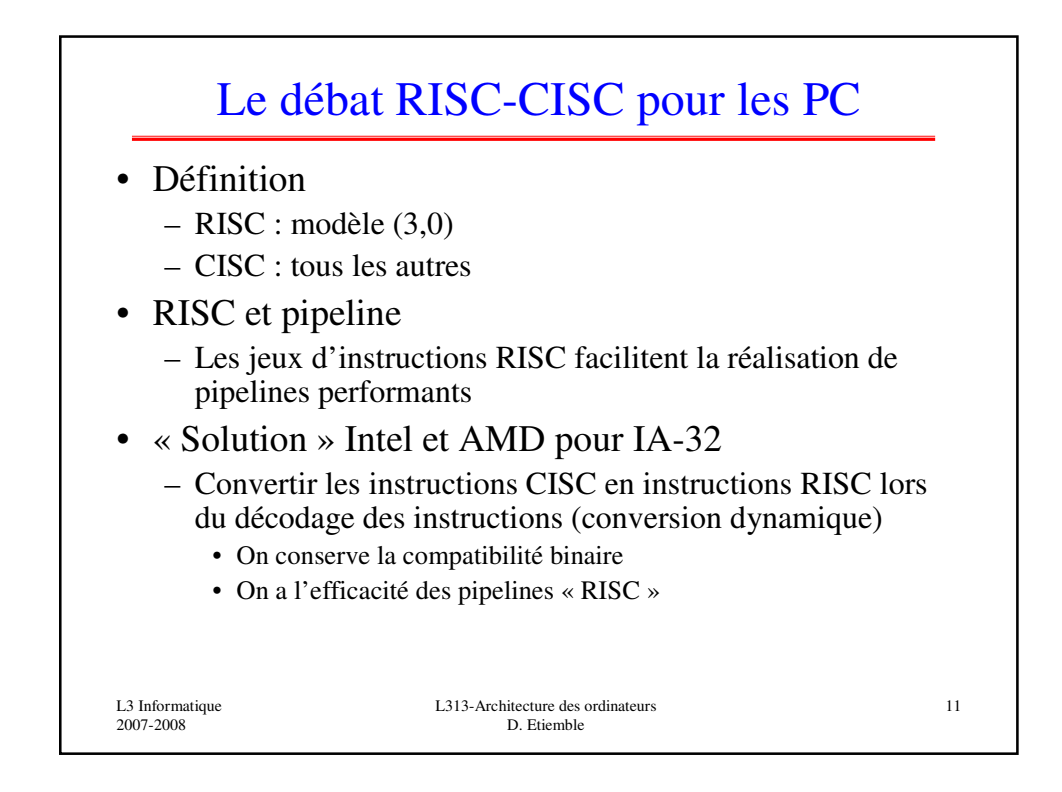

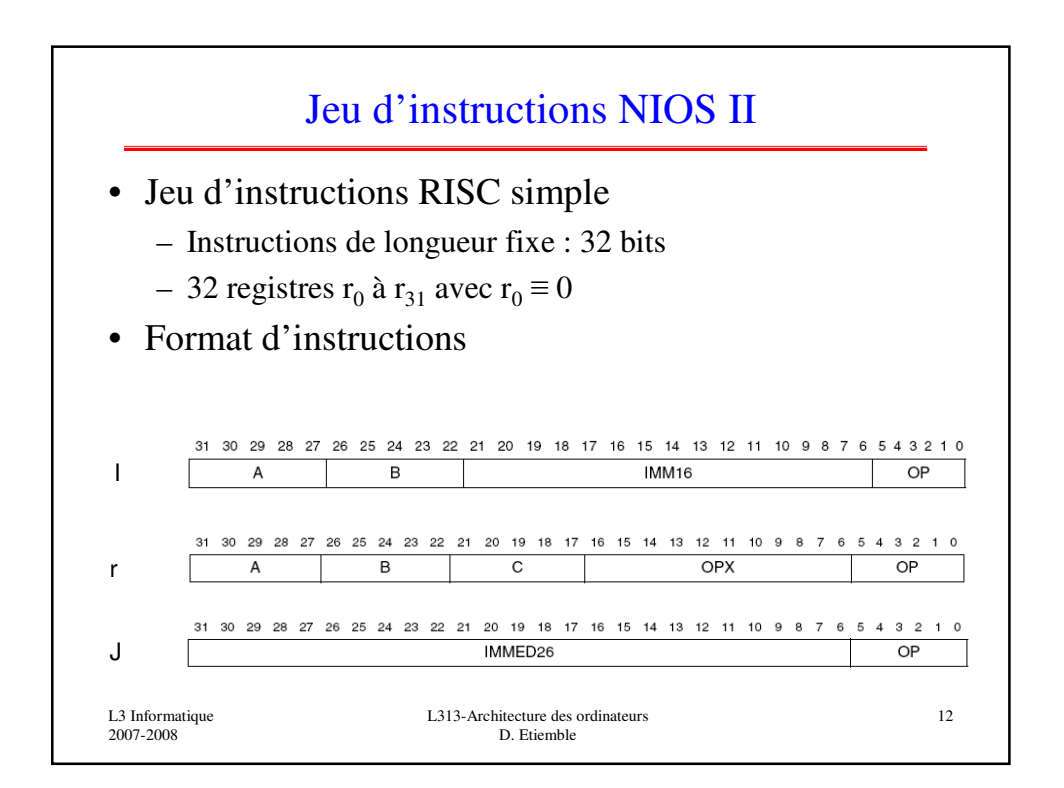

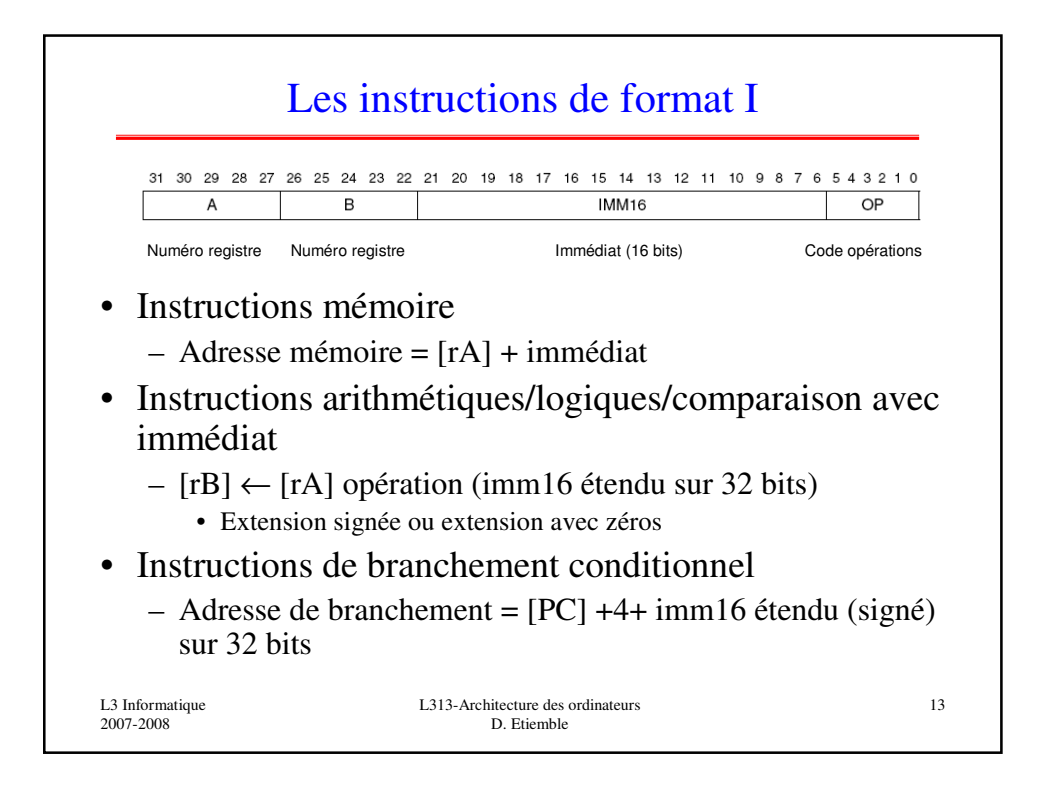

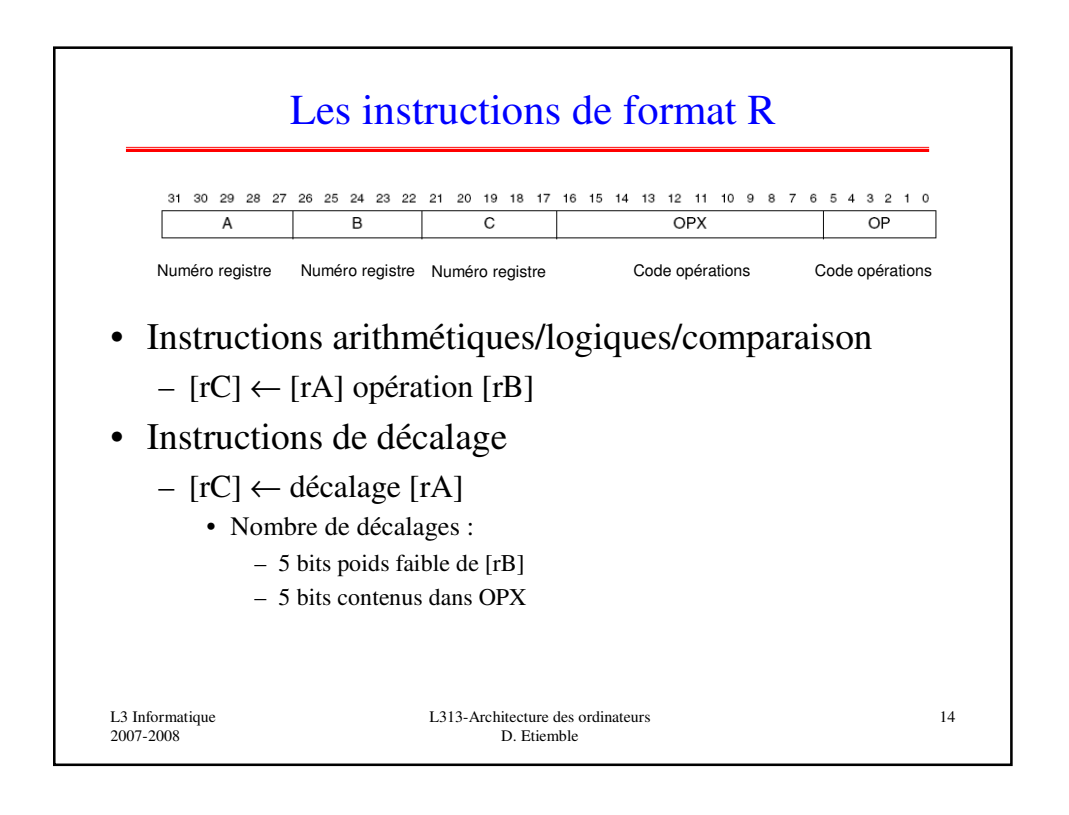

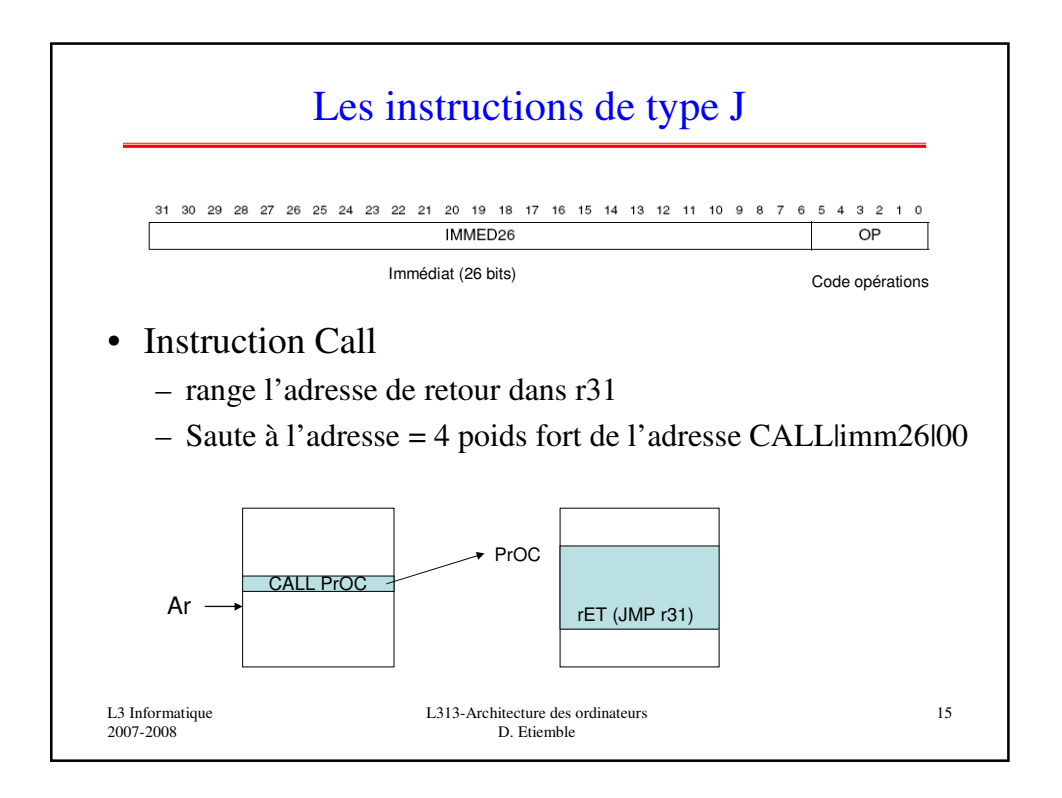

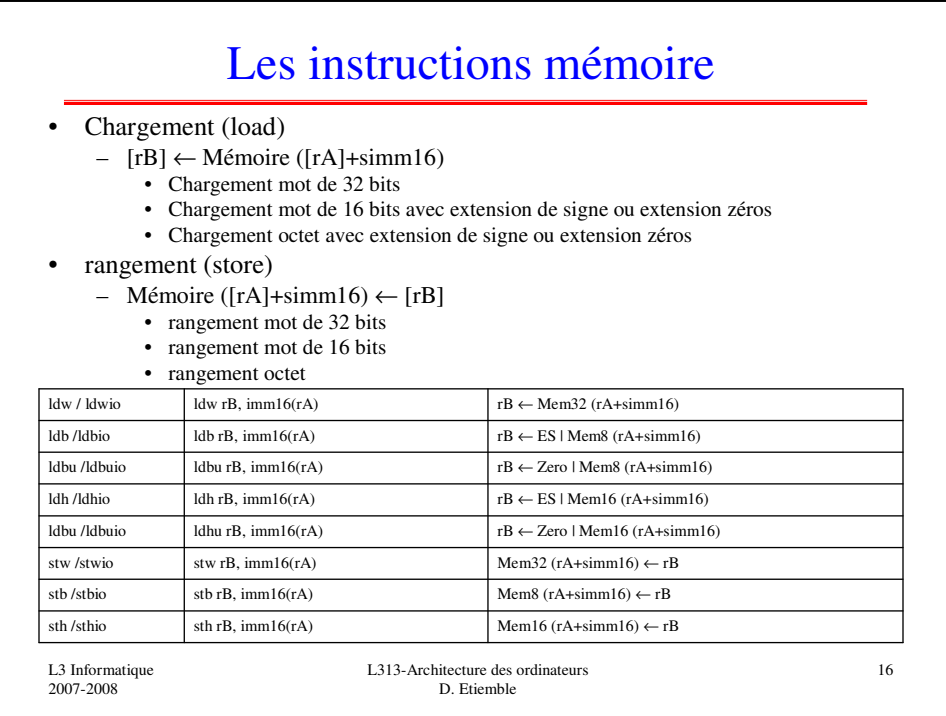

## Les instructions arithmétiques et transfert

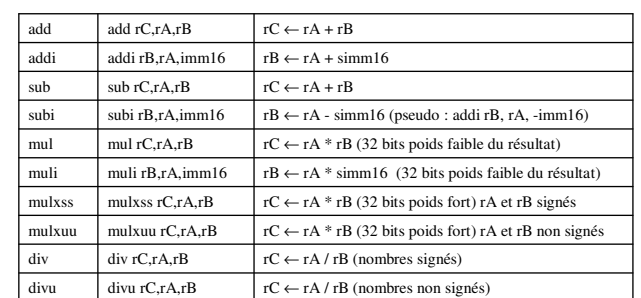

## Pseudo-instructions

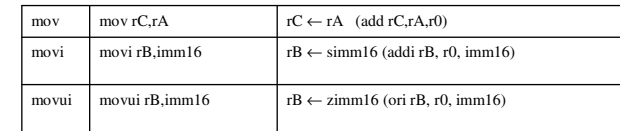

L3 Informatique 2007-2008

L313-Architecture des ordinateurs D. Etiemble

17

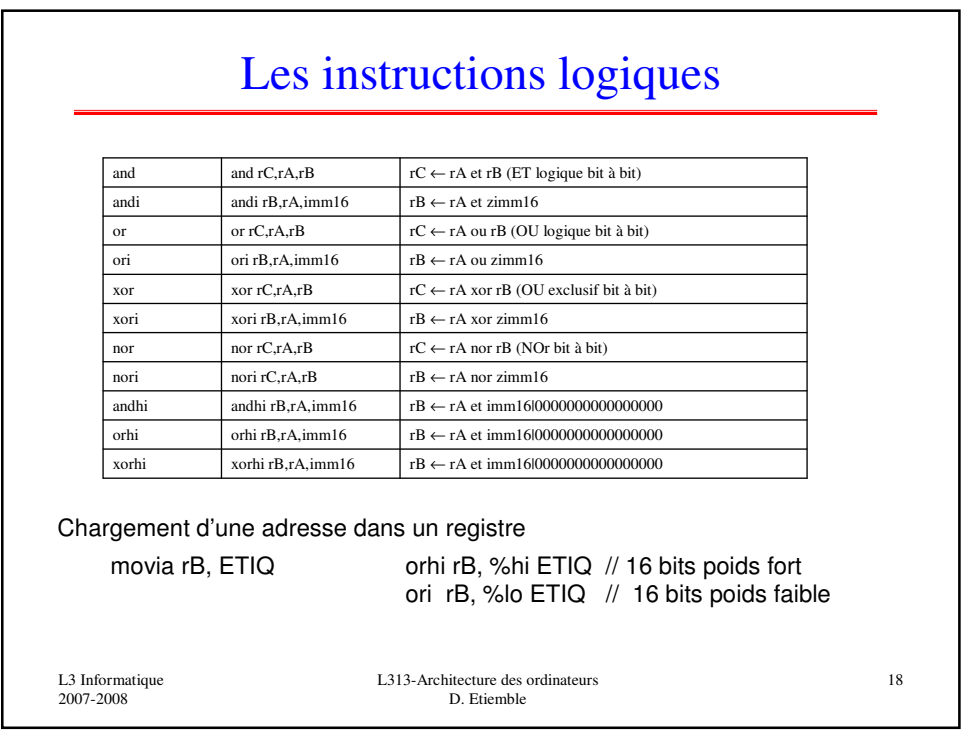

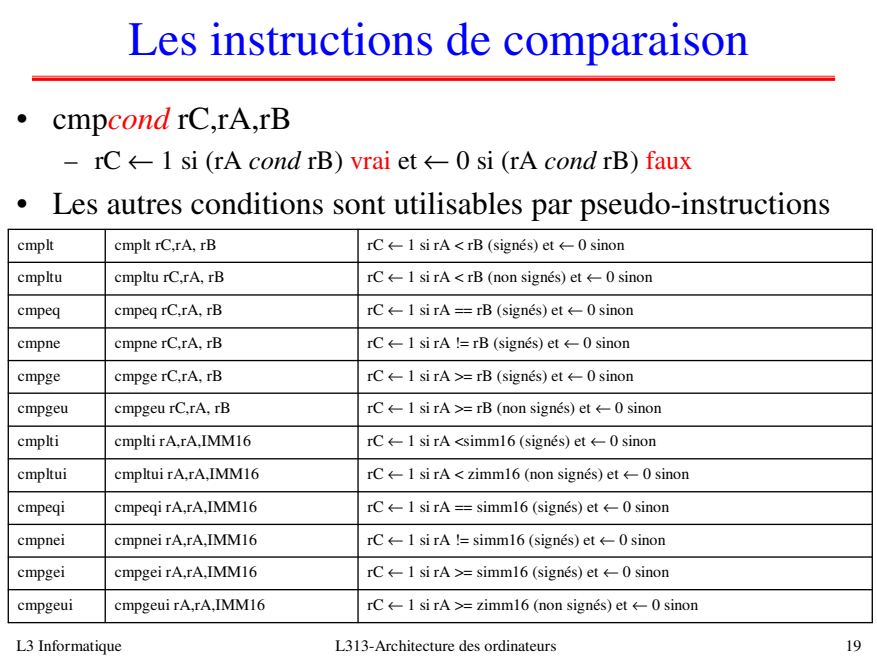

L313-Architecture des ordinateurs D. Etiemble

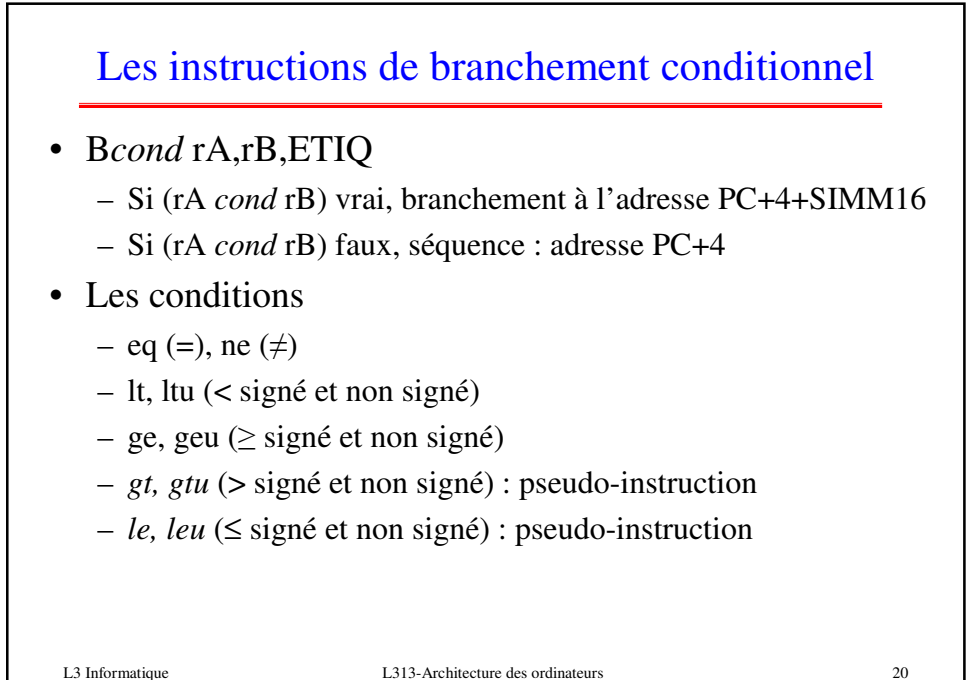

L3 Informatique 2007-2008

2007-2008

L313-Architecture des ordinateurs D. Etiemble

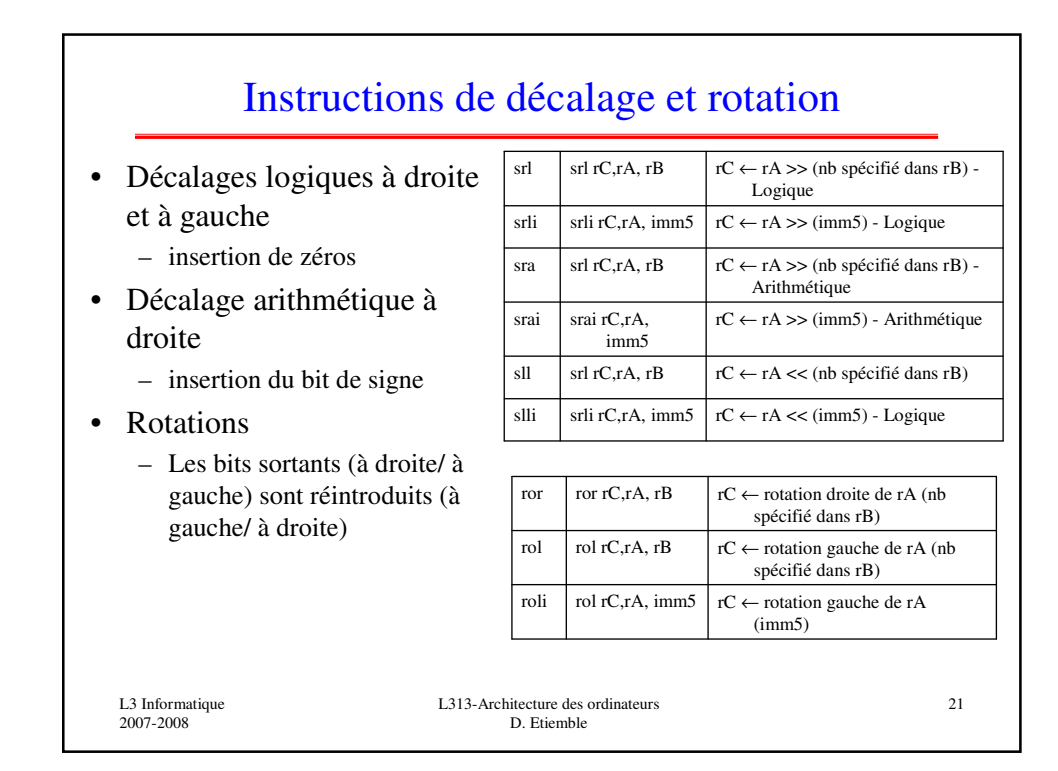

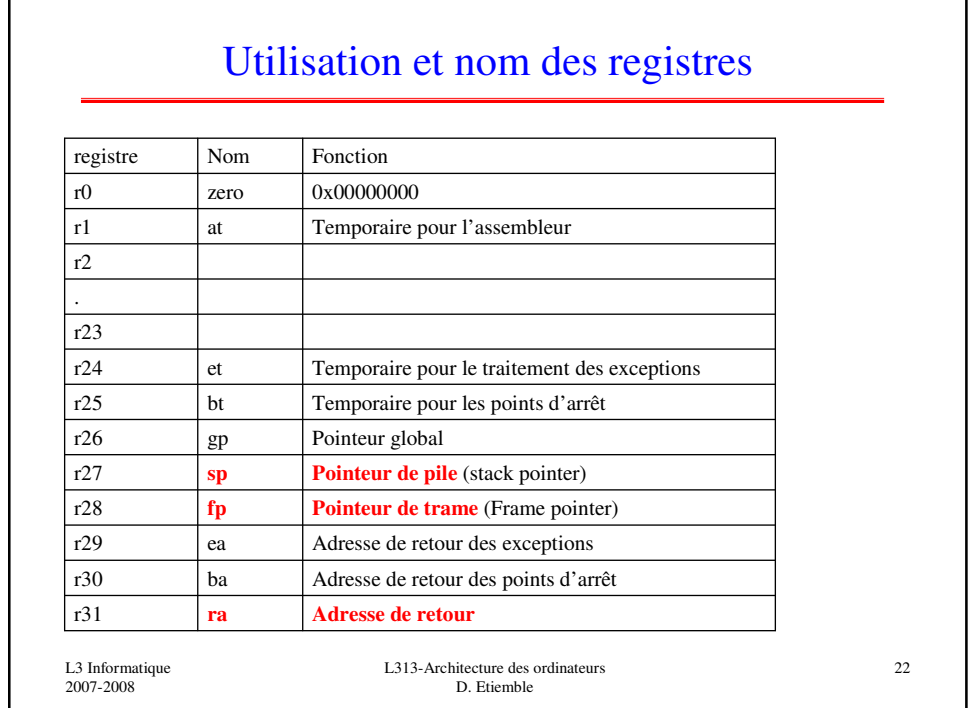

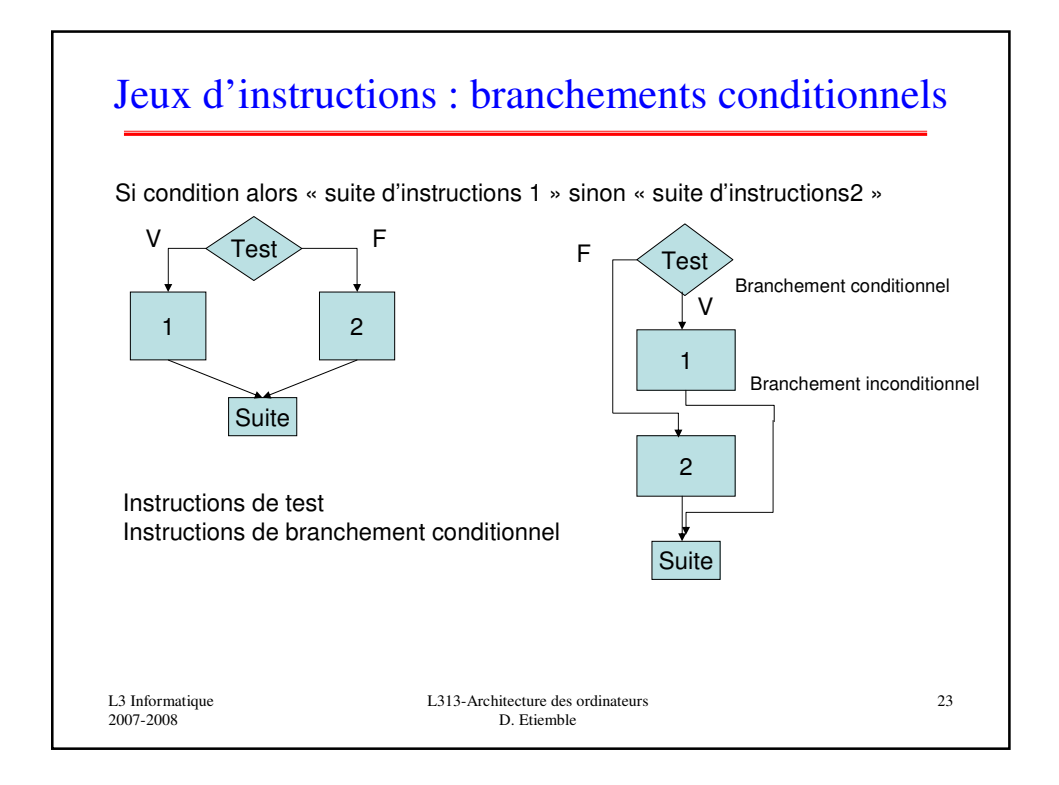

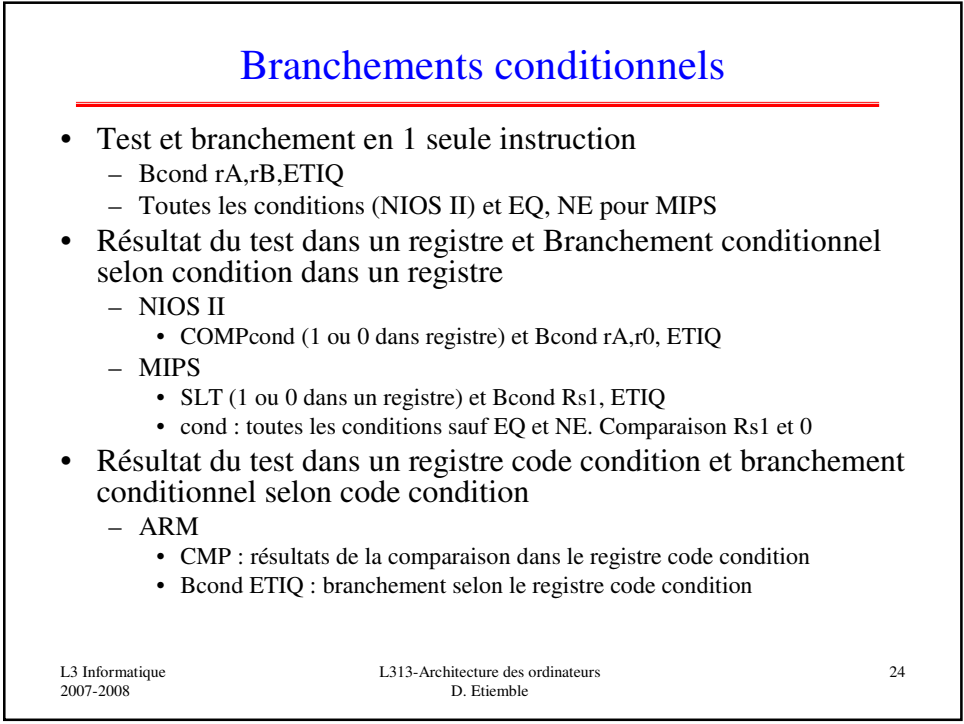

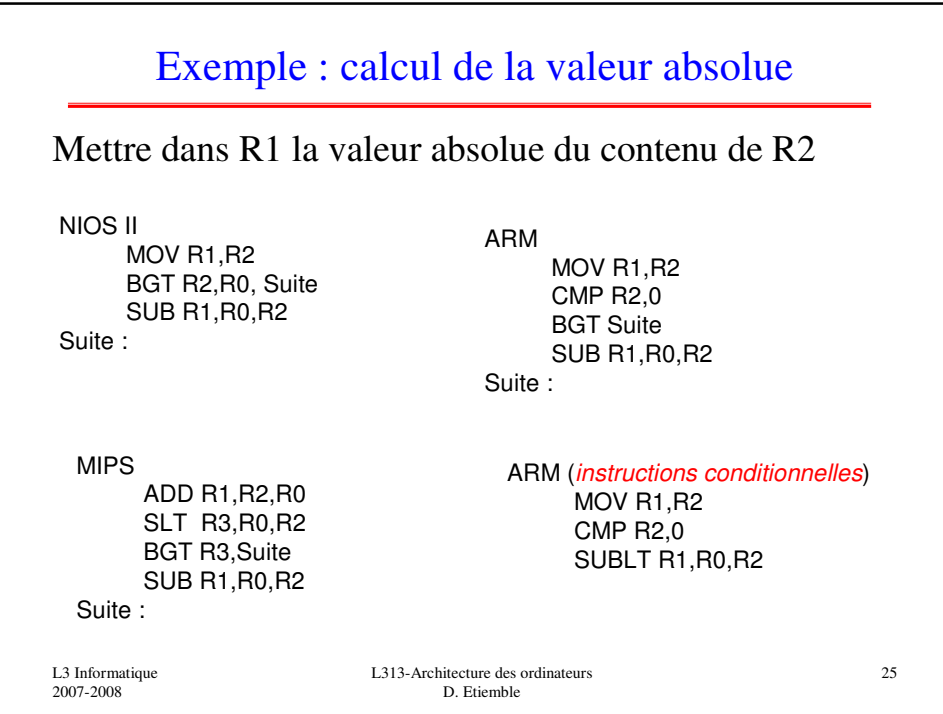

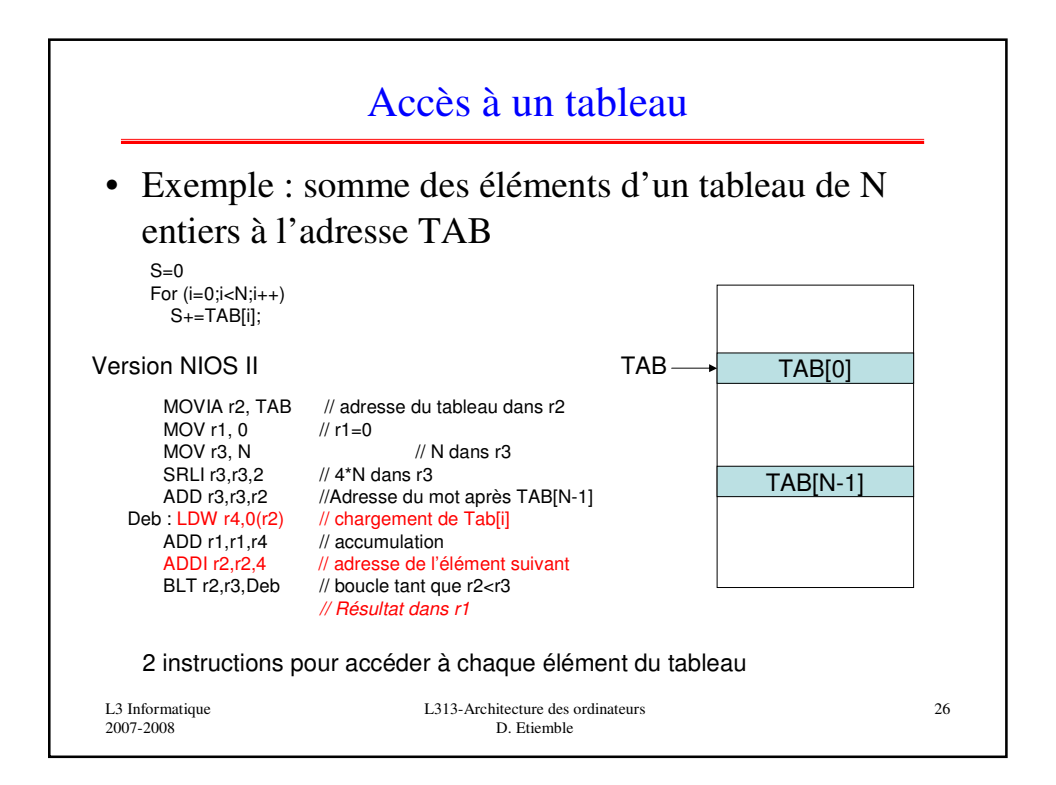

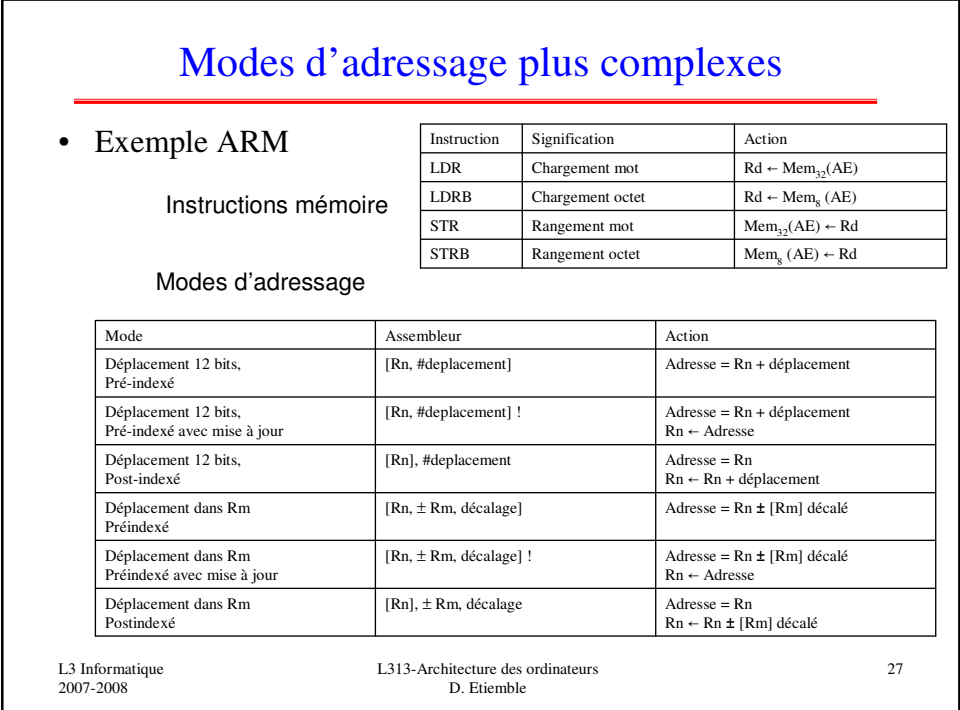

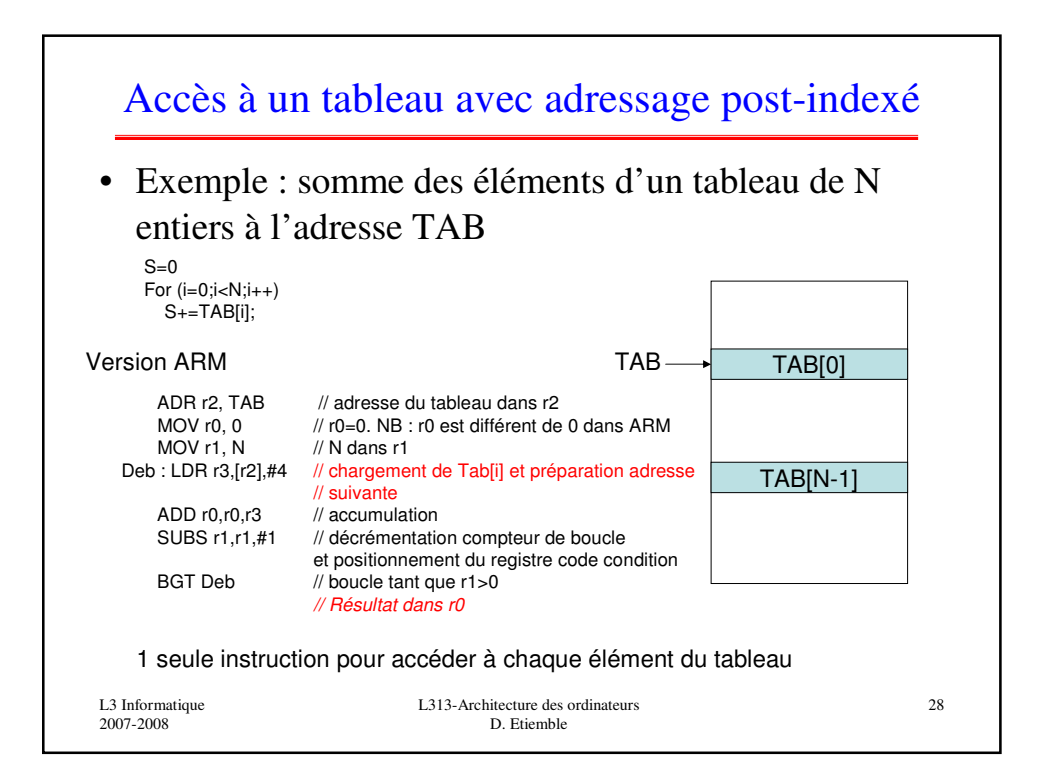

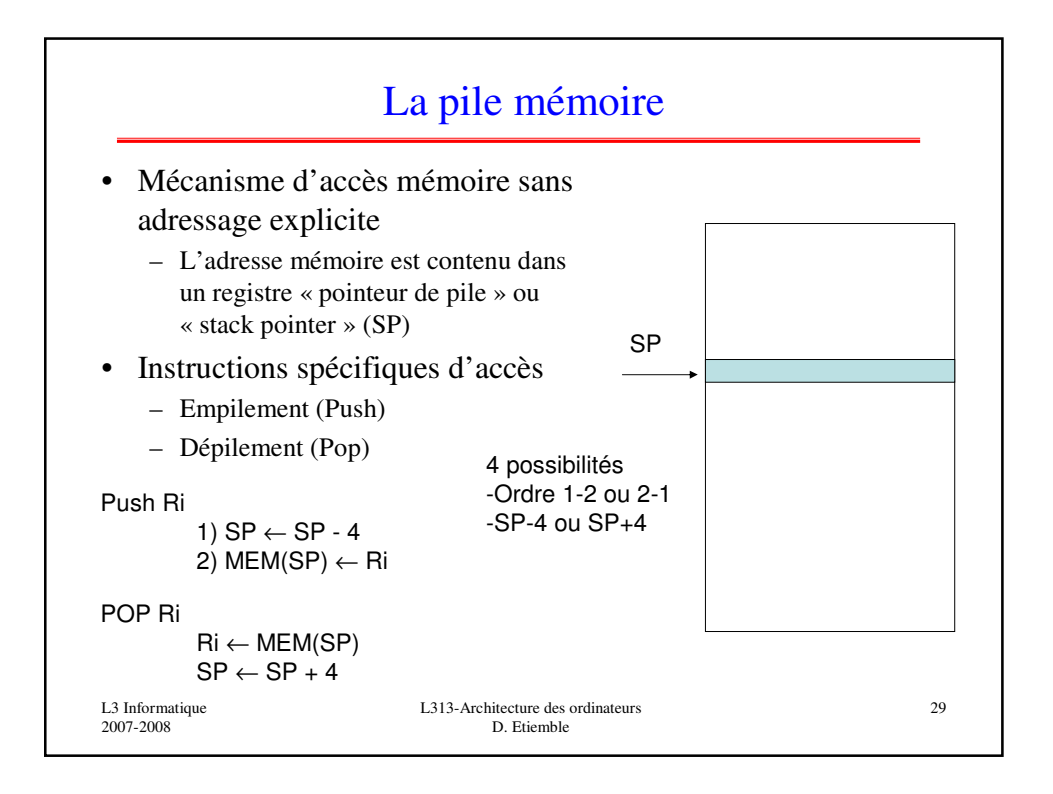

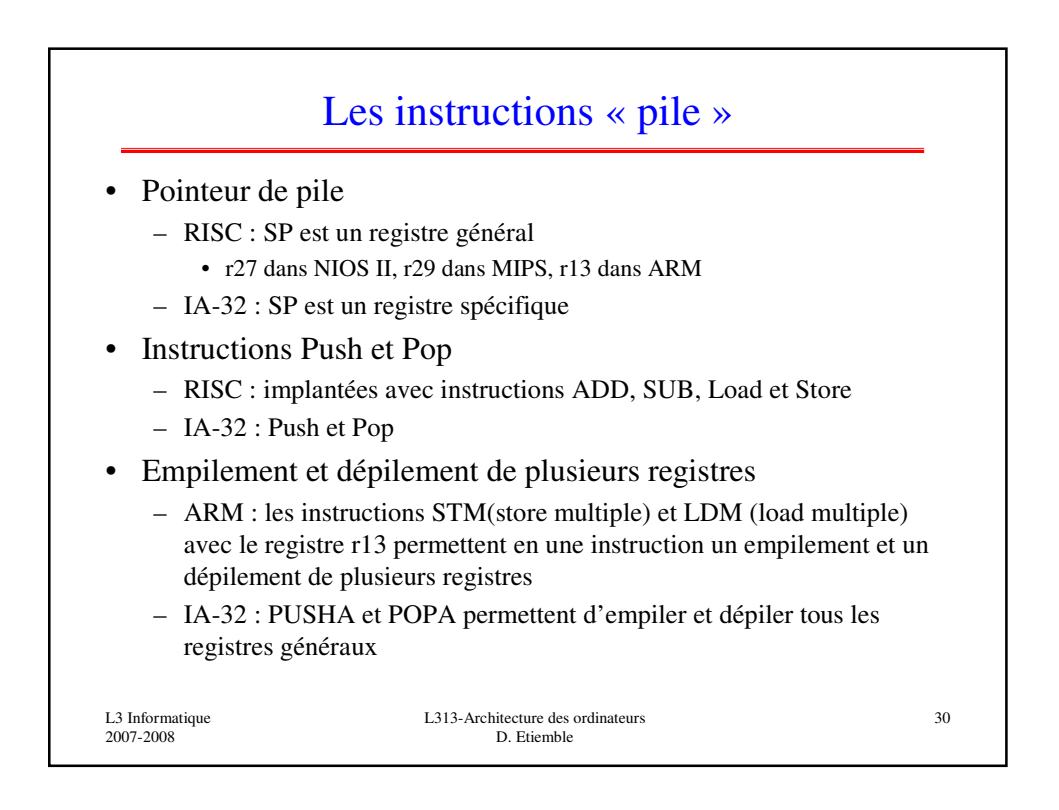

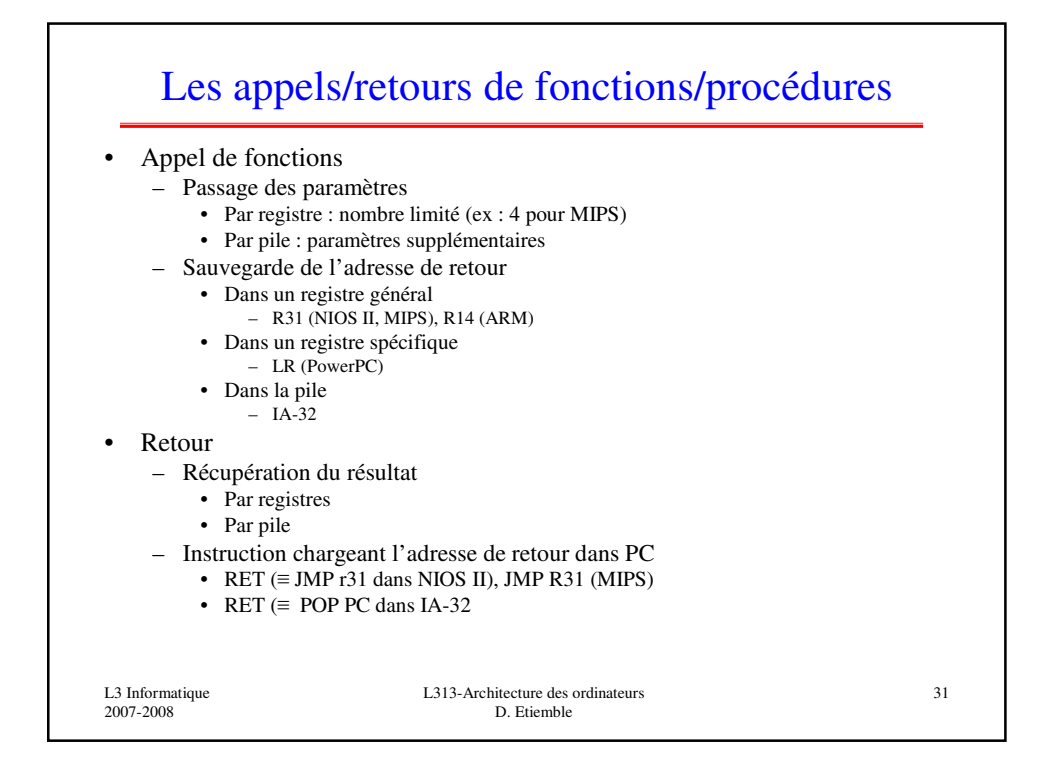

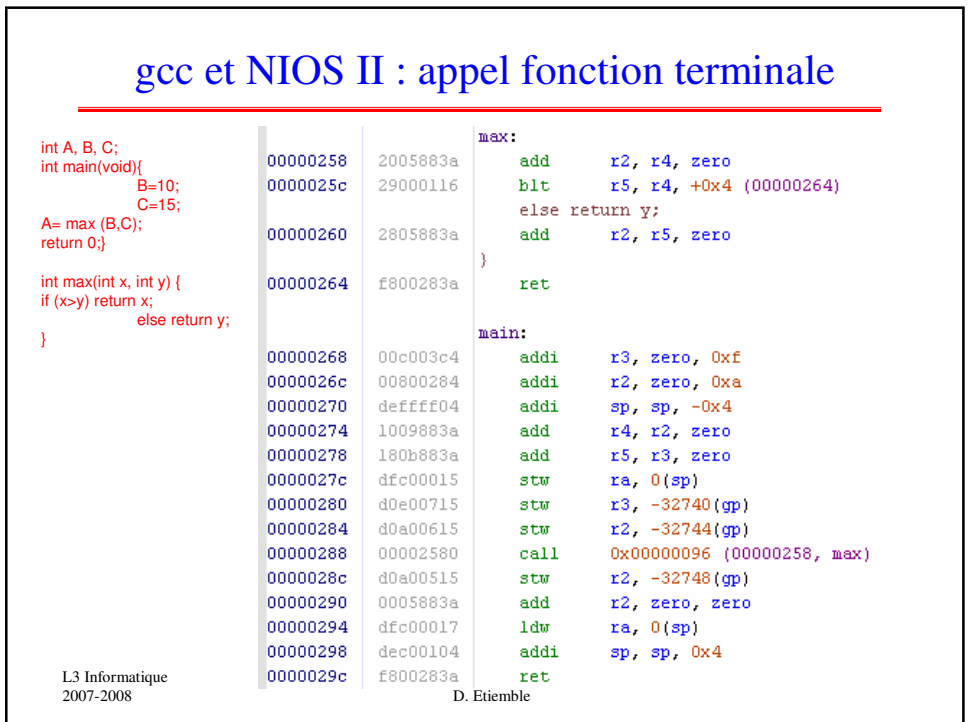

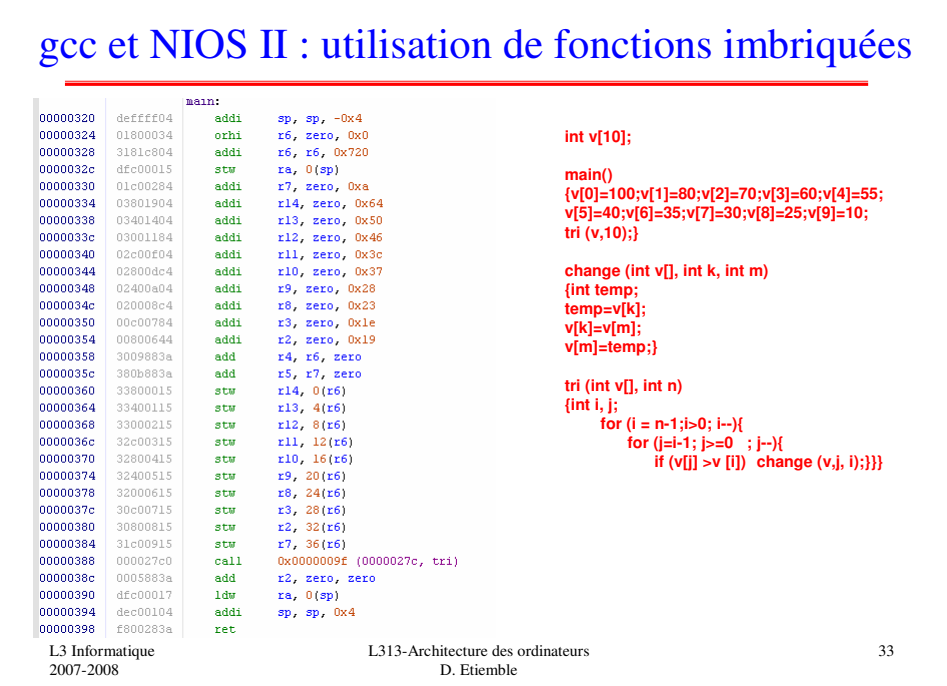

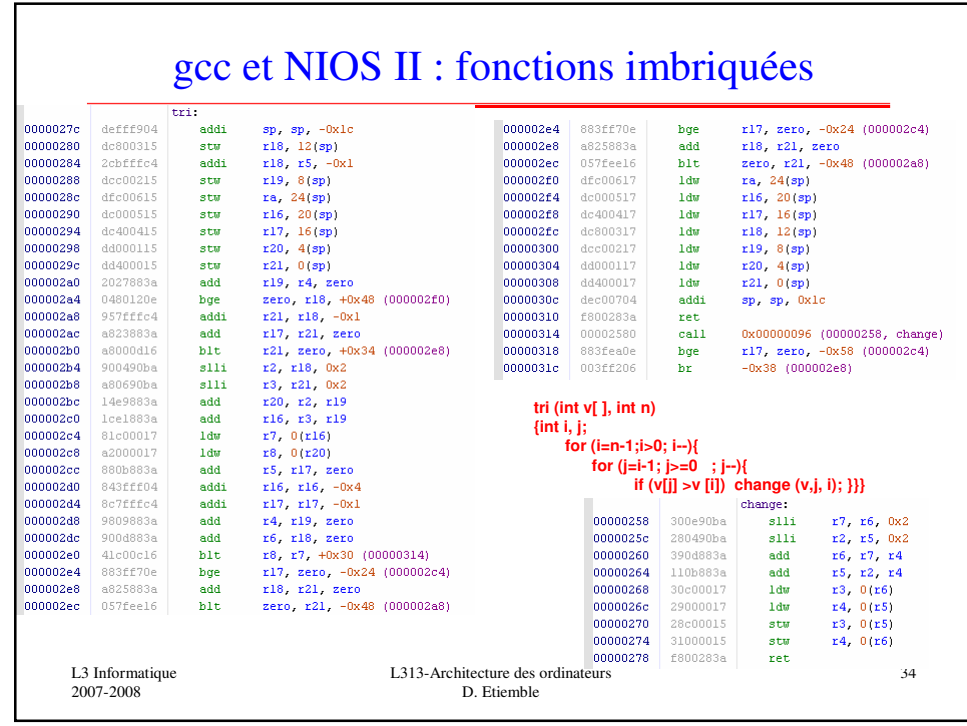

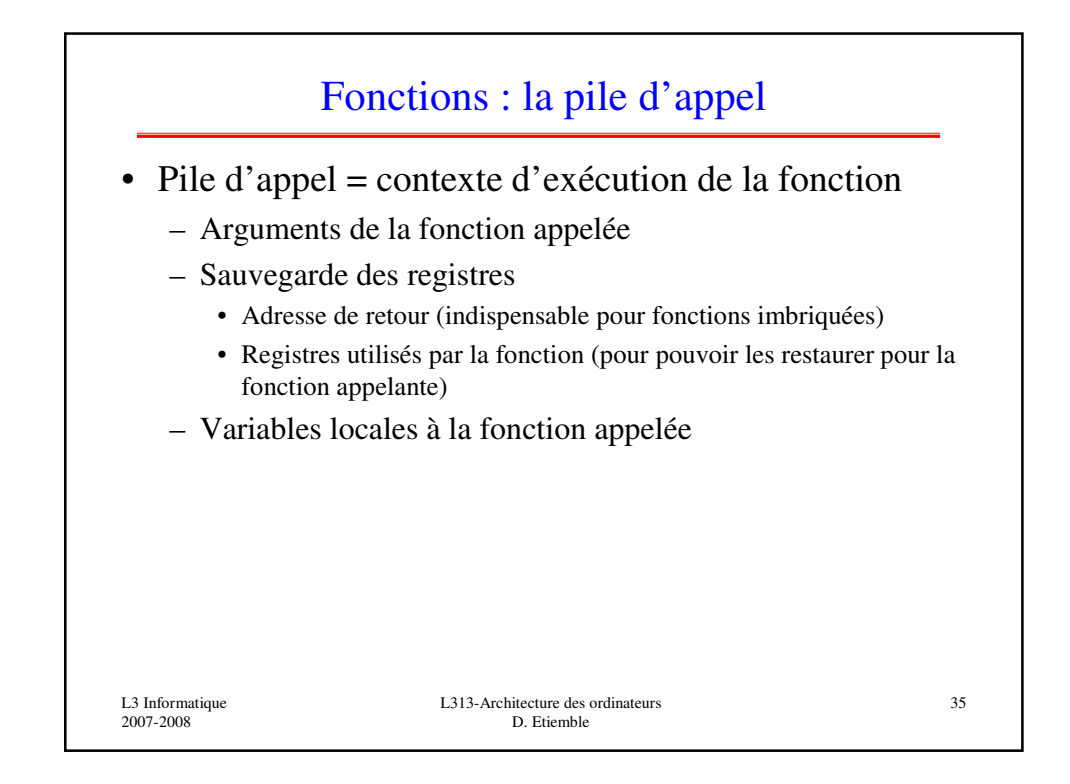

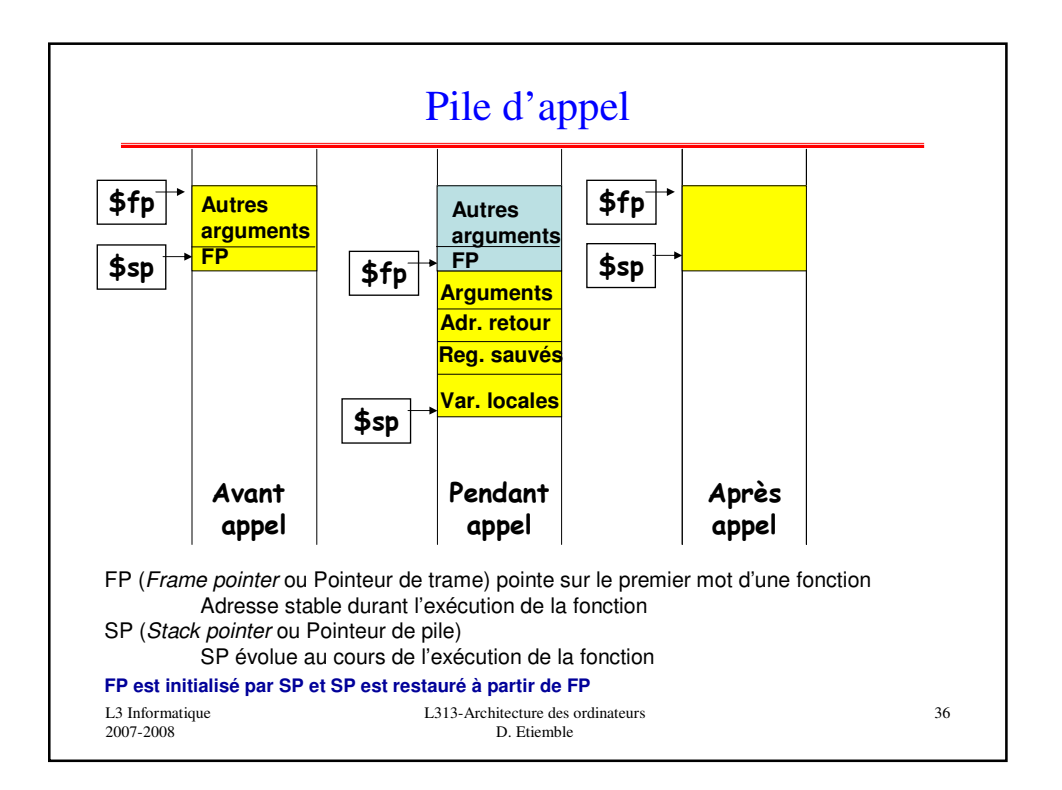